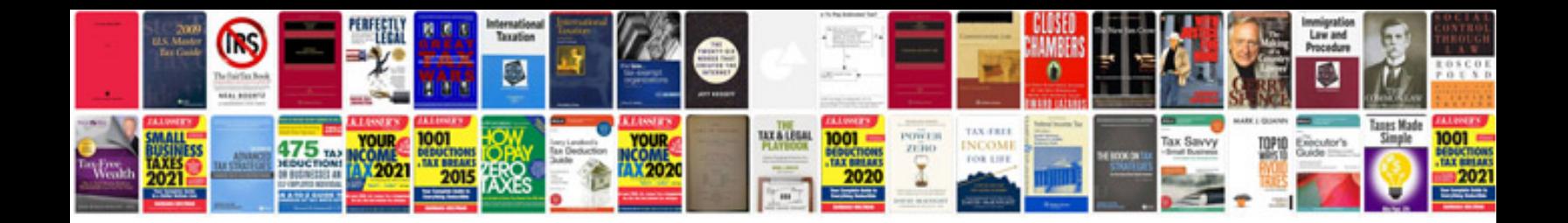

**Panasonic 824 programming manual**

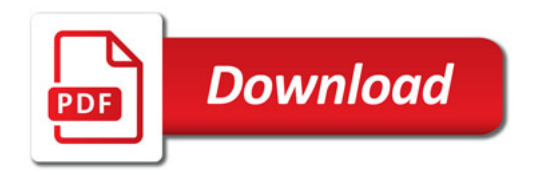

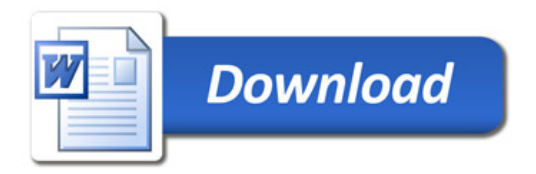